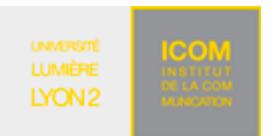

M1 Informatique – Année 2018-2019 **Bases de données avancées TD n° 3 (PL/pgSQL) : Déclencheurs** J. Darmont (http://eric.univ-lyon2.fr/~jdarmont/), 27/08/18

## **Aide-mémoire : Définition de déclencheur**

```
CREATE TRIGGER nomDeclencheur 
     BEFORE | AFTER 
     INSERT | DELETE | UPDATE | [INSERT] [[OR] DELETE] [[OR] UPDATE] 
     ON nomTable 
     FOR EACH ROW | FOR EACH STATEMENT 
    EXECUTE PROCEDURE nomFonction();
```
# **Exercice 1 : Transformation automatique**

1. Télécharger le script SQL indiqué à l'adresse suivante, qui crée la table DEMO\_STATES. L'ouvrir dans Studio Express, puis l'exécuter.

http://eric.univ-lyon2.fr/jdarmont/docs/pgDemoStates.sql

Conformément aux données existantes, on souhaite que toutes nouvelles données insérées dans la table soient en majuscules.

2. Définir un déclencheur avant insertion ou modification qui transforme systématiquement en majuscules les valeurs de ST et STATE\_NAME, quel que soit leur format d'origine (utiliser la fonction UPPER).

3. Tester l'insertion et la modification de quelques n-uplets et vérifier le contenu de la table DEMO\_STATES.

## **Exercice 2 : Contrainte d'intégrité dynamique**

Soit la table CLIBANQUE(idCli, nomCli, idConjoint#), où l'attribut idConjoint est l'identifiant (idCli) du conjoint du client courant. Il s'agit de coder un déclencheur avant insertion ou modification qui contrôle que le nom du/de la conjoint·e d'un·e client·e soit le même que celui de ce tte client e (plutôt conservateur, comme politique, n'est-ce pas ?). Si les deux noms diffèrent, une exception doit interrompre l'insertion ou la modification des données.

- 1. Définir la structure de la table CLIBANQUE en SQL.
- 2. Créer le déclencheur et la fonction associée.
- 3. Insérer et modifier quelques n-uplets dans la table CLIBANQUE. Conclusion ?

### **Exercice 3 : Statistiques d'utilisation**

Il s'agit de recenser des statistiques de mise à jour des données (insertions, modifications, suppressions) de la table EMP.

1. Soit la table STATS (typeMaj, nbMaj, timestampModif), à créer à l'aide du script SQL ci-dessous.

http://eric.univ-lyon2.fr/jdarmont/docs/pgSTATS.sql

### **STATS**

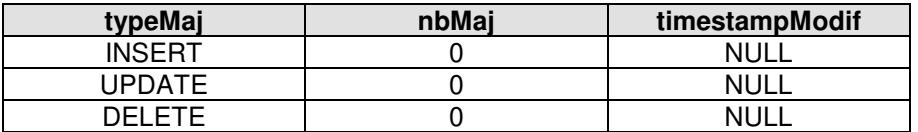

2. Définir un déclencheur après insertion, modification ou suppression dans la table EMP qui met à jour automatiquement la table STATS. Tester son fonctionnement en effectuant quelques modifications dans la table EMP.

Indications :

- Le type de mise à jour est donné par la variable système TG\_OP.
- Le timestamp courant est donné par la fonction NOW().

3. Tester l'effet des clauses FOR EACH ROW et FOR EACH STATEMENT sur le comportement du déclencheur en utilisant une requête qui modifie plusieurs n-uplets (ex. UPDATE emp SET sal = sal \* 1.05).

# **Exercice 4 : Rafraîchissement de vue matérialisée**

1. Créer la table DEMO\_CUSTOMERS depuis le script SQL ci-dessous.

http://eric.univ-lyon2.fr/idarmont/docs/pgDemoCustomers.sql

2. Créer une table nommée CUSTNAMES à partir de la requête SQL SELECT CUSTOMER\_ID, CUST\_FIRST\_NAME, CUST\_LAST\_NAME FROM DEMO\_CUSTOMERS.

3. Définir un déclencheur après insertion, modification ou suppression dans la table DEMO\_CUSTOMERS qui répercute toutes les mises à jour de DEMO\_CUSTOMERS dans CUSTNAMES.

4. Tester le fonctionnement du déclencheur en insérant, modifiant puis supprimant un n-uplet dans la table DEMO\_CUSTOMERS. Vérifier à chaque étape si la mise à jour est bien répercutée dans CUSTNAMES.

## **Correction**

```
-- Exercice 1 
-- Déclencheur 
CREATE OR REPLACE FUNCTION stateMAJ() RETURNS TRIGGER AS $$ 
     BEGIN 
          NEW.st := UPPER(NEW.st);
          NEW.state_name := UPPER(NEW.state_name);
           RETURN NEW; 
      END 
$$ LANGUAGE plpgsql;
CREATE TRIGGER stateMAJ -- Le déclencheur a souvent le même nom que la fonction 
     BEFORE INSERT OR UPDATE 
     ON demo_states 
     FOR EACH ROW 
     EXECUTE PROCEDURE stateMAJ(); 
-- Tests 
INSERT INTO demo_states VALUES('xX', 'Phantom State'); 
UPDATE demo_states SET state_name = '51st state' WHERE st = 'XX'; 
SELECT * FROM demo_states; 
-- Exercice 2 
-- Déclencheur 
CREATE OR REPLACE FUNCTION testConjoints() RETURNS TRIGGER AS $$ 
      DECLARE 
           nomConjoint clibanque.nomcli%TYPE; 
      BEGIN 
           IF NEW.idConjoint IS NOT NULL THEN 
                SELECT nomcli INTO nomConjoint FROM clibanque 
                  WHERE idcli = NEW.idconjoint; IF nomConjoint <> NEW.nomcli THEN 
                   RAISE EXCEPTION 'Noms des conjoints différents !'; 
                END IF; 
           END IF; 
           RETURN NEW; 
      END 
$$ LANGUAGE plpgsql;
CREATE TRIGGER testConjoints 
     BEFORE INSERT OR UPDATE 
      ON clibanque 
      FOR EACH ROW 
      EXECUTE PROCEDURE testConjoints(); 
-- Tests 
INSERT INTO clibanque VALUES (2, 'Darmont', NULL); 
INSERT INTO clibanque VALUES (2, 'Darmont', 1); 
UPDATE clibanque SET idConjoint = 2 WHERE idcli = 1;
INSERT INTO clibanque VALUES (3, 'Bentayeb', NULL);
INSERT INTO clibanque VALUES (4, 'NotBentayeb', 3);
```
#### **-- Exercice 3**

```
CREATE OR REPLACE FUNCTION statsEmp() RETURNS TRIGGER AS $$ 
      BEGIN 
          UPDATE stats SET nbMaj = nbMaj + 1, timestampModif = NOW()
              WHERE typeMaj = TG OP;
           RETURN NEW; 
      END 
$$ LANGUAGE plpgsql;
CREATE TRIGGER statsEmp 
     AFTER INSERT OR UPDATE OR DELETE 
     ON emp 
     FOR EACH ROW 
     EXECUTE PROCEDURE statsEmp(); 
-- Exercice 4 
-- Déclencheur 
CREATE OR REPLACE FUNCTION refreshCustnames() RETURNS TRIGGER AS $$ 
     BEGIN 
           CASE TG_OP 
               WHEN 'INSERT' THEN 
                   INSERT INTO custnames VALUES(NEW.customer_id, 
                        NEW.cust_first_name, NEW.cust_last_name);
                WHEN 'DELETE' THEN 
                  DELETE FROM custnames WHERE customer_id = OLD.customer_id; WHEN 'UPDATE' THEN 
                   UPDATE custnames SET customer_id = NEW.customer_id, 
                                           cust first name = NEW.cust first name,
                                           cust last name = NEW.cust last name
                  WHERE customer_id = OLD.customer_id;
          END CASE; 
          RETURN NEW; 
     END 
$$ LANGUAGE plpgsql;
CREATE TRIGGER refreshCustnames 
     AFTER INSERT OR UPDATE OR DELETE 
     ON demo_customers 
     FOR EACH ROW 
    EXECUTE PROCEDURE refreshCustnames();
-- Tests 
INSERT INTO demo_customers VALUES(4, 'Darmont', 'Jérôme', NULL, NULL, NULL, 
NULL, NULL, NULL, NULL, NULL, NULL); 
UPDATE demo_customers SET cust_first_name = 'Alberta' WHERE customer_id = 6; 
DELETE FROM demo_customers WHERE customer_id = 4;
SELECT * FROM custnames;
```